#### MÁSTER EN INFORMÁTICAY MATEMÁTICAS APLICADAS EN CIENCIAS E INGENIERÍA

#### Tesis de Máster

# **TÉCNICAS HEURÍSTICAS PARA PROBLEMAS DE DISEÑO EN TELECOMUNICACIONES**

Alumno: **JOSÉ CEFERINO ORTEGA CARRETERO**

Directores: **DOMINGO GIMÉNEZ CÁNOVAS / FERNANDO DANIEL QUESADA PEREIRA**

### Contenidos

#### 1. Introducción

#### 2. Análisis de las Herramientas de Optimización

#### 3. Aplicación a la Síntesis de Filtros

4. Conclusiones y Trabajos Futuros

# Introducción (I)

- Problema de Síntesis de Filtros con Resonadores Acoplados
- Teoría de optimización min f(x),  $x = \{x_1, x_2, ..., x_n\}$ Sujeto a

 $\begin{cases} G_i(x) = 0, i = 1, ..., m_e \\ G_i(x) \leq 0, i = m_e + 1, ..., m \end{cases}$ 

# Introducción (II)

**Técnicas de Optimización Heurísticas** 

- Técnicas Exhaustivas:
	- *Backtracking*

- *Branch & Bound*
- Técnicas No Exhaustivas
	- *Algoritmos Genéticos*
	- *Búsqueda Tabú*
	- *Temple Simulado*
	- *Scatter Search*
	- *GRASP*

### Contenidos

#### 1. Introducción

#### 2. Análisis de las Herramientas de Optimización

#### 3. Aplicación a la Síntesis de Filtros

4. Conclusiones y Trabajos Futuros

# Herramientas de Optimización

*Toolboxes* de optimización de MATLAB

*OptimizationToolbox*

- *Genetic Algorithm and Direct Search Toolbox*
	- Búsqueda Directa
	- Algoritmos Genéticos
	- Temple Simulado
- Otras Técnicas de Optimización
	- *Scatter Search*
	- *Backtracking*

### Contenidos

#### 1. Introducción

#### 2. Análisis de las Herramientas de Optimización

#### 3. Aplicación a la Síntesis de Filtros

4. Conclusiones y Trabajos Futuros

# Síntesis de Filtros (I)

- Análisis del Problema de Síntesis de Filtros con Resonadores Acoplados
	- Filtros basados en resonadores de microondas acoplados
	- Características de los filtros

- Función de transferencia
- Topología (Cometa, Transversal y 2-Trisection ord. 3)
- Número de parámetros de diseño (8 ó 9)
- Rango de valores (entre -5 y 5)

#### Síntesis de Filtros (II)

#### 2 Trisection ord. 3, ceros -5 y -3 Cometa, ceros en -3 y 3

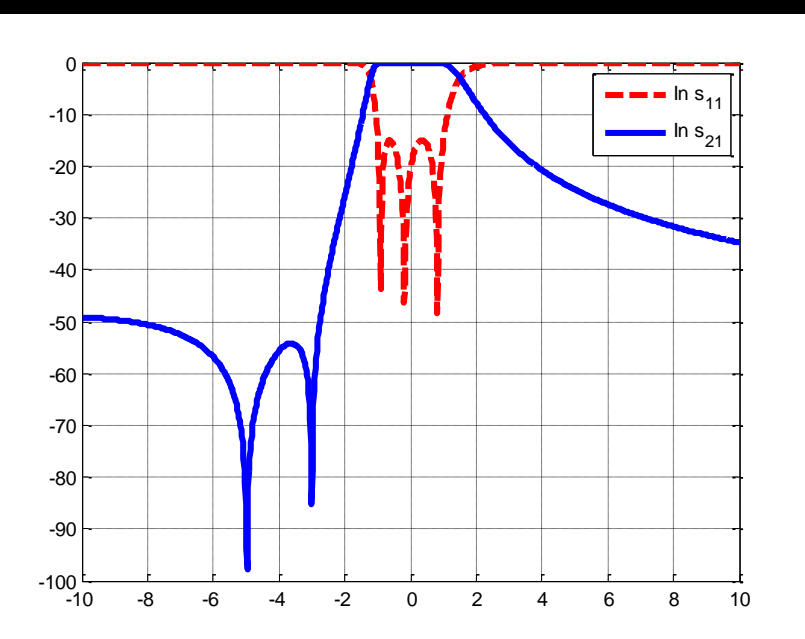

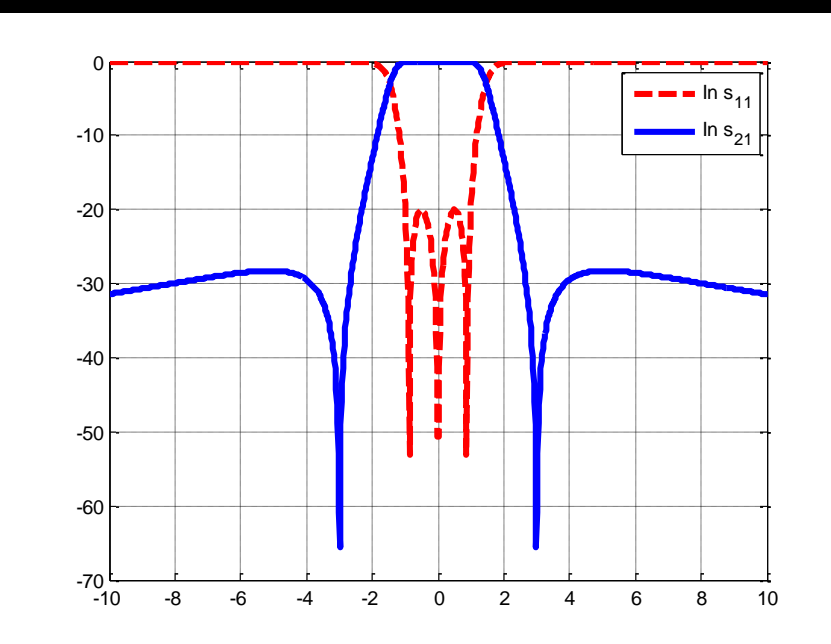

#### Síntesis de Filtros (III)

#### Cometa, *fitness* 10<sup>-13</sup> Cometa, *fitness* 10<sup>-5</sup>

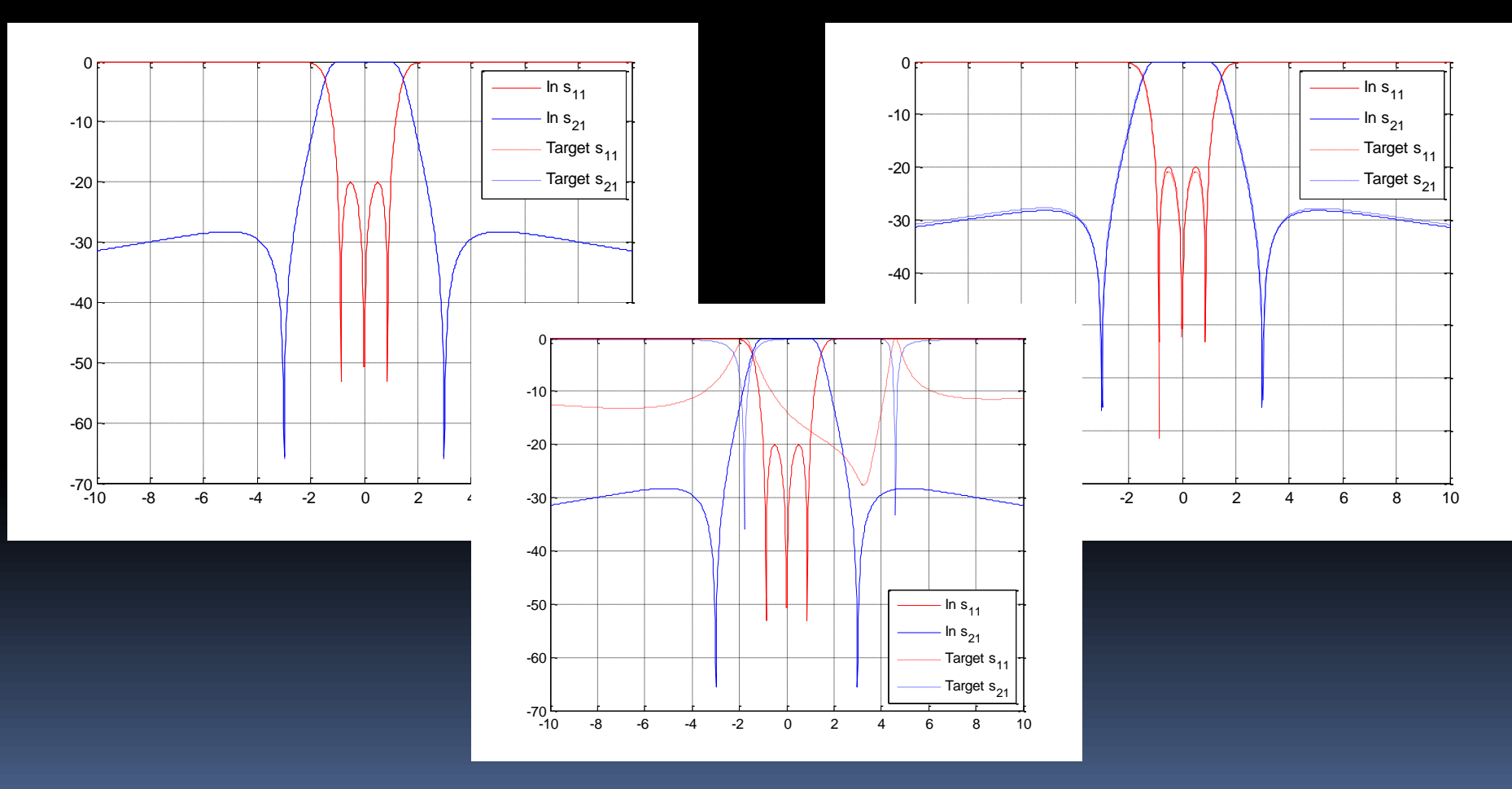

Cometa, *fitness* 10-1

# Resultados Experimentales (I)

#### **F** fmincon

- Pertenece al *OptimizationToolbox* de MATLAB
- Búsqueda Local
- Parámetros en estudio:
	- *LargeScale*
	- *Algorithm*

# Resultados Experimentales (II) fmincon

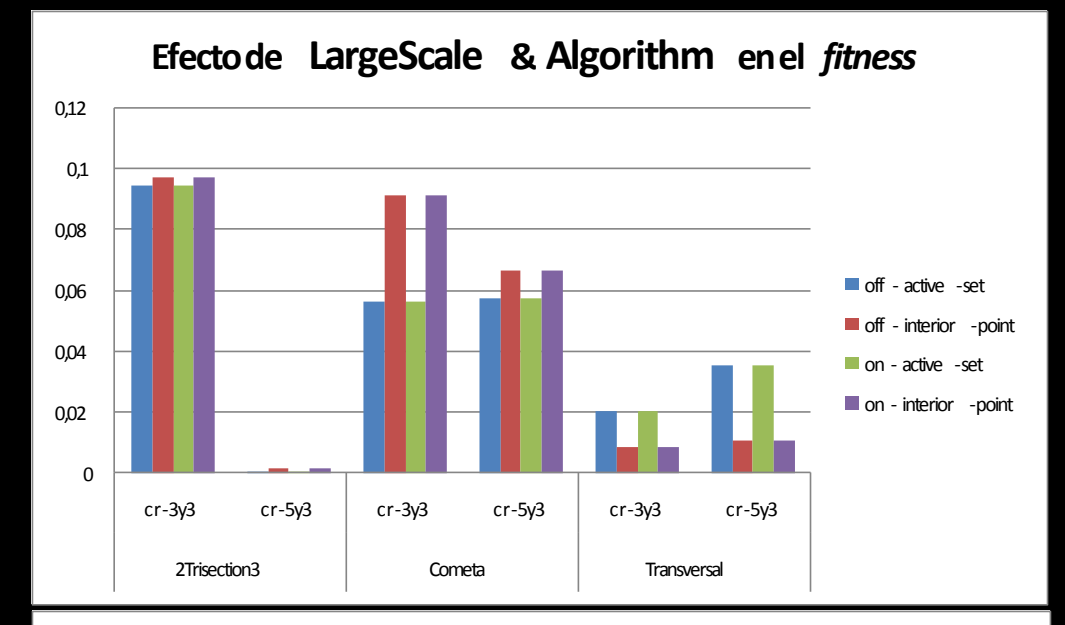

#### **Efecto de LargeScale & Algorithm en el tiempo**

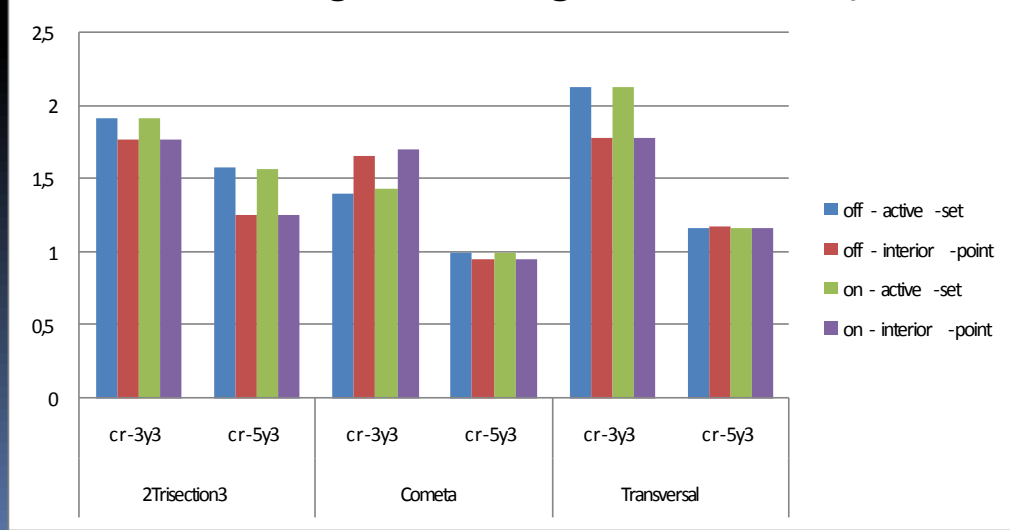

# Resultados Experimentales (III)

patternsearch (Búsqueda Directa)

- *Direct Search and Genetic AlgorithmToolbox* de MATLAB
- Búsqueda Local

- Parámetros en estudio:
	- *InitialMeshSize*
	- *MeshContraction*
	- *MeshExpansion*
	- *ScaleMesh*
	- *PollMethod*
	- *CompletePoll*
	- *PollingOrder*
	- *SearchMethod*
	- *CompleteSearch*

# Resultados Experimentales (IV) patternsearch

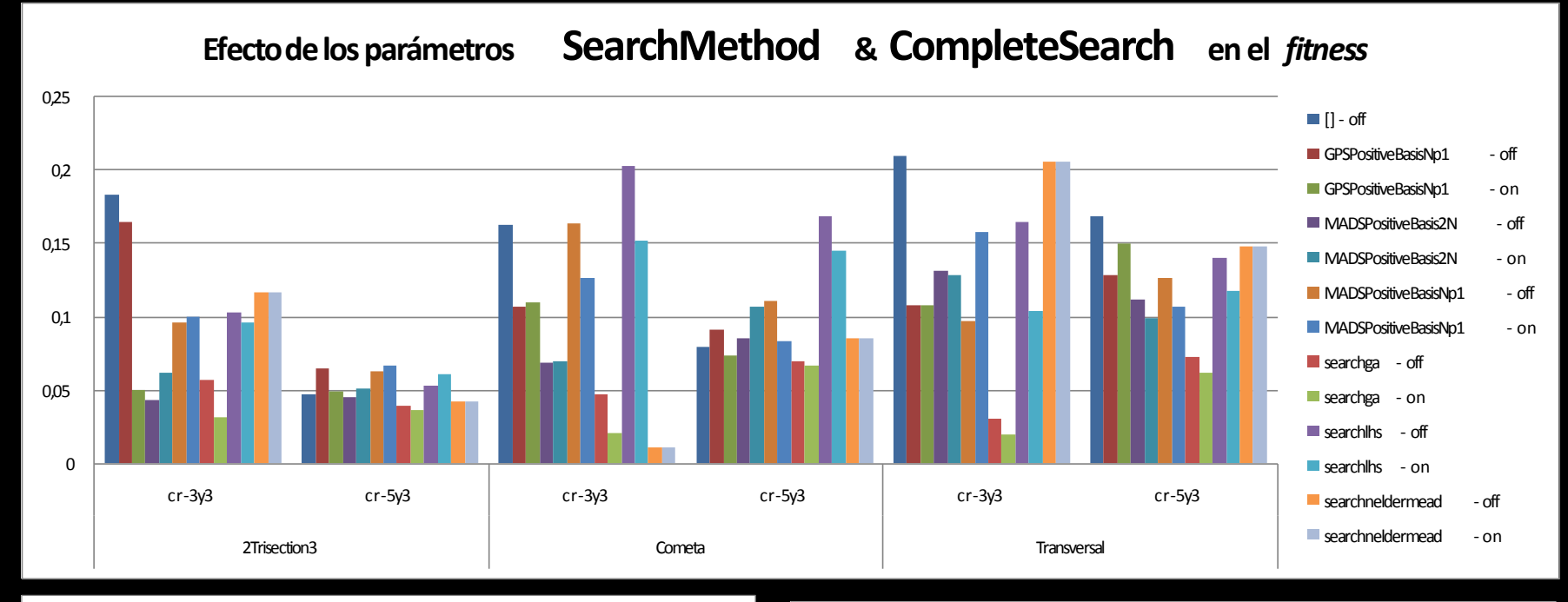

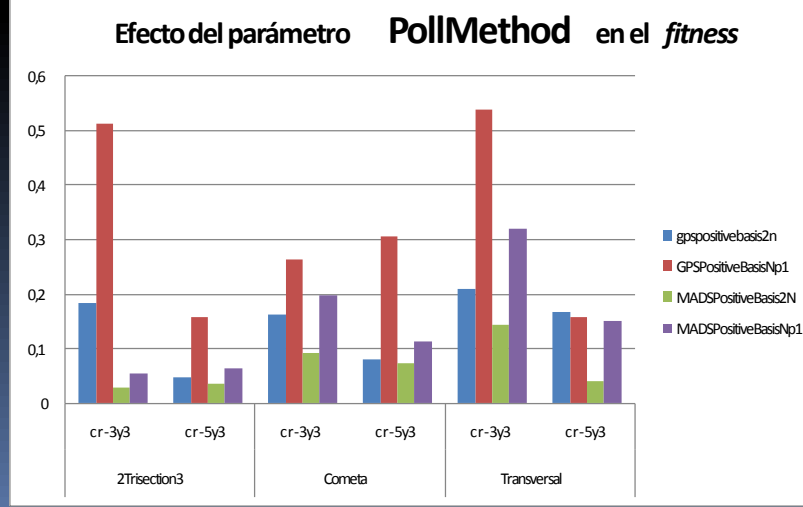

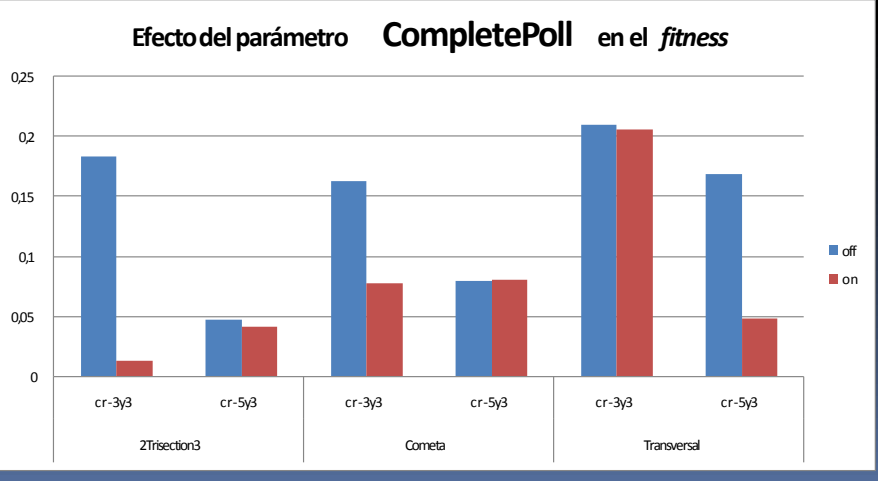

# Resultados Experimentales (V)

#### **T**ga (Algoritmo Genético)

- *Direct Search and Genetic AlgorithmToolbox* de MATLAB
- **Búsqueda Global**

- Parámetros en estudio:
	- *PopulationSize* y *Generations*
	- *EliteCount* y *CrossoverFraction*
	- *FitnessScalingFcn* y *SelectionFcn*
	- *CrossoverFcn* y *MutationFcn*
	- *CreationFcn* y *HybridFcn*

# Resultados Experimentales (VI) ga (funciones estándar)

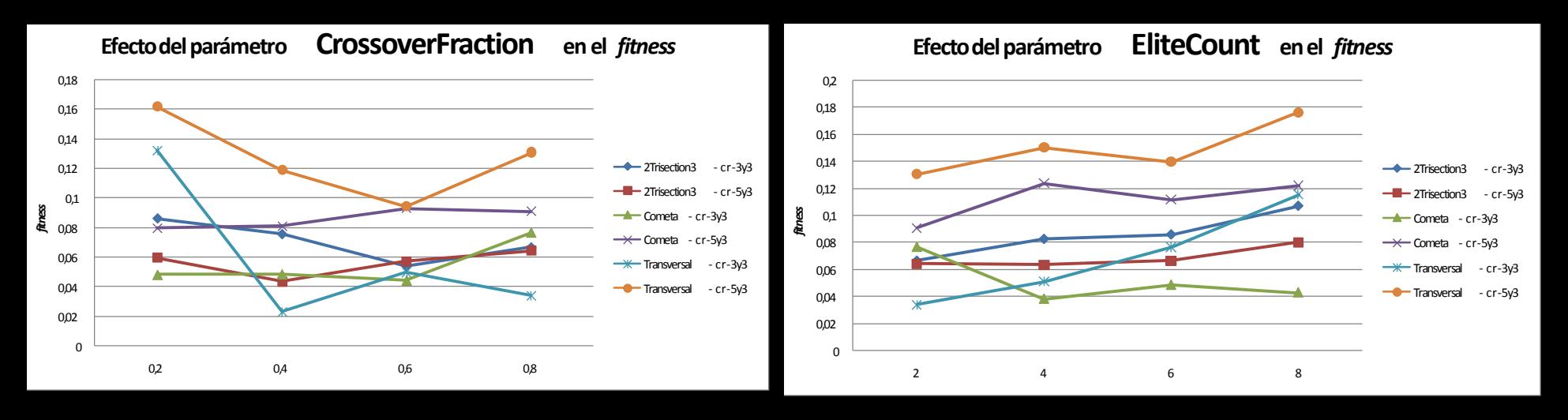

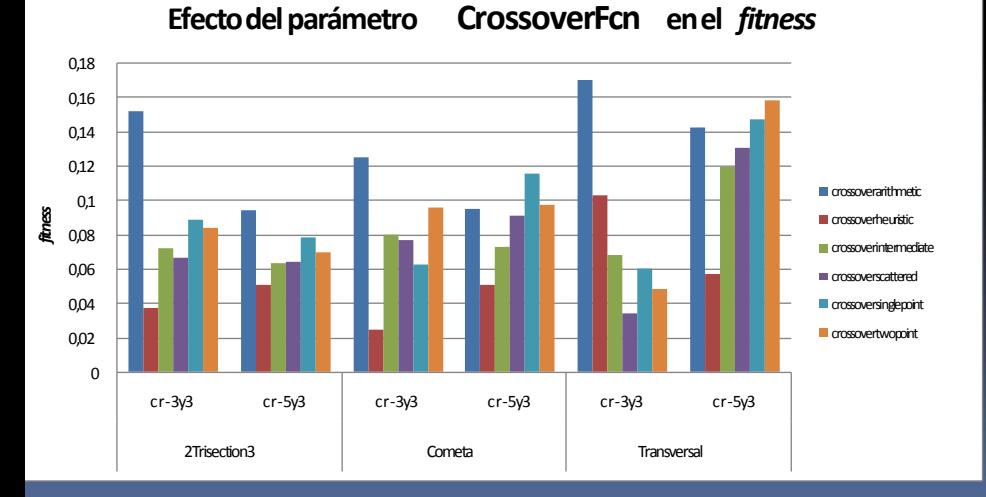

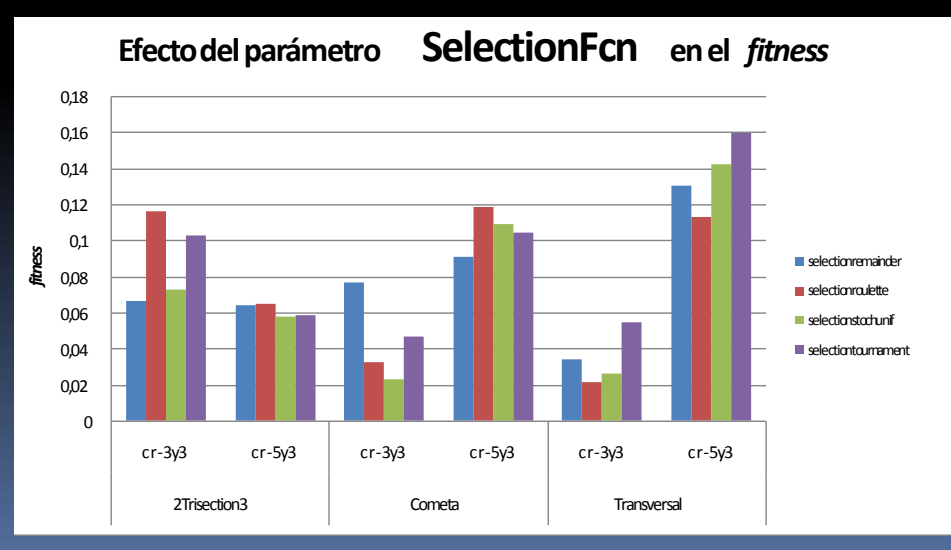

### Resultados Experimentales (VII) ga (funciones personalizadas)

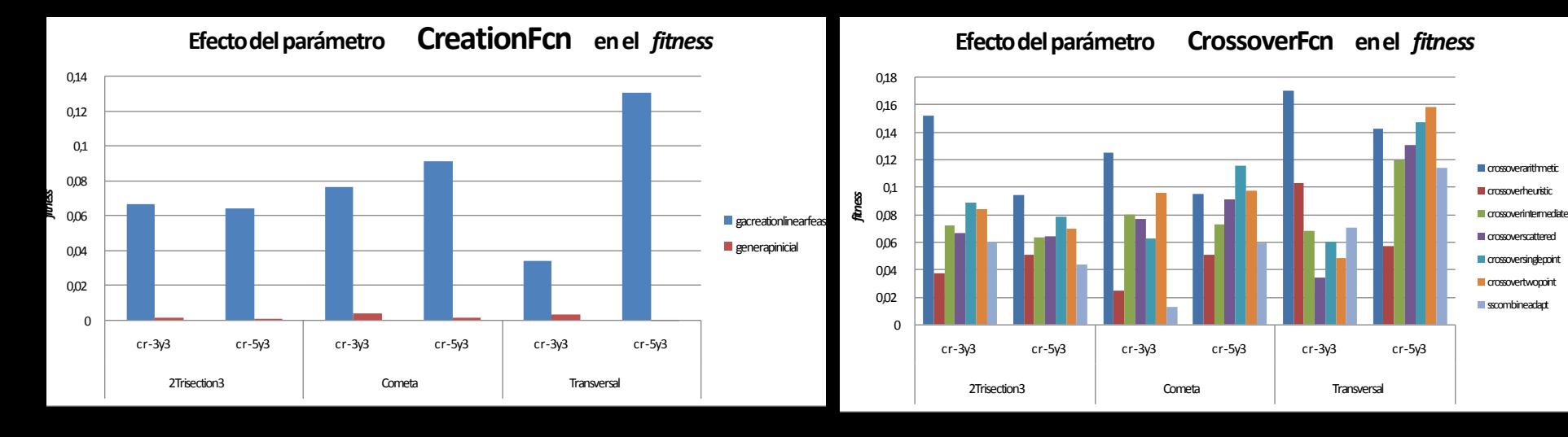

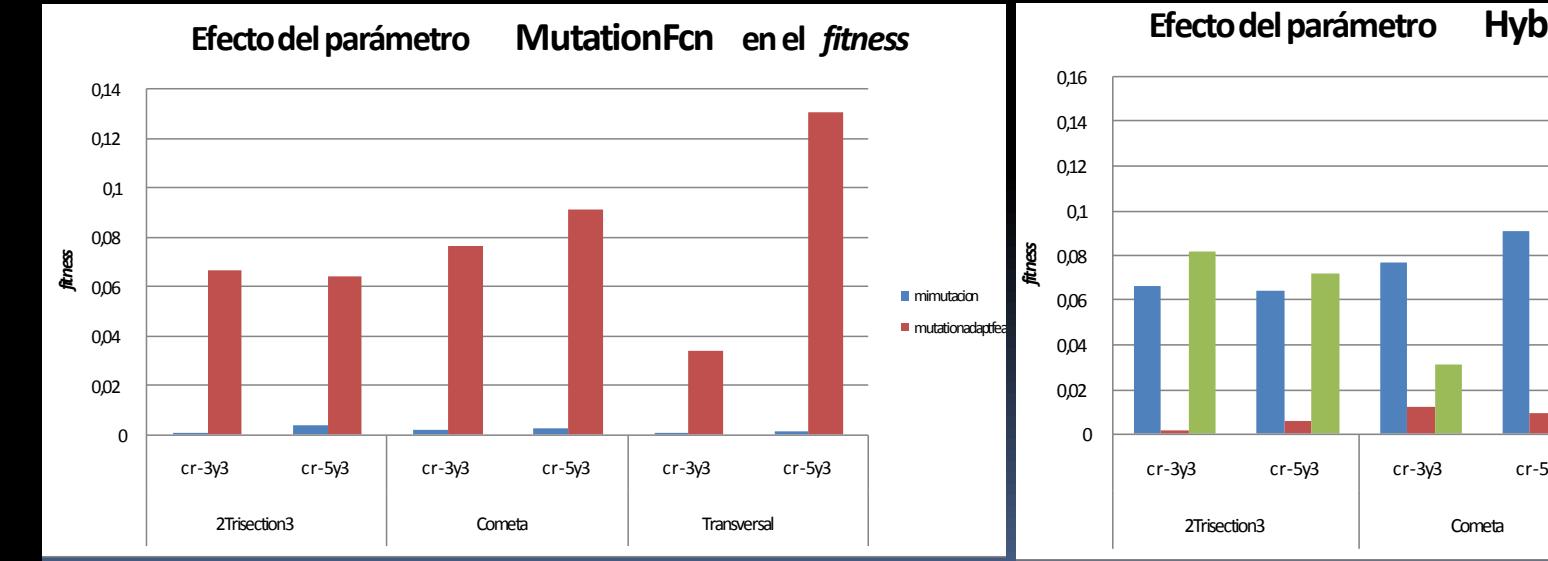

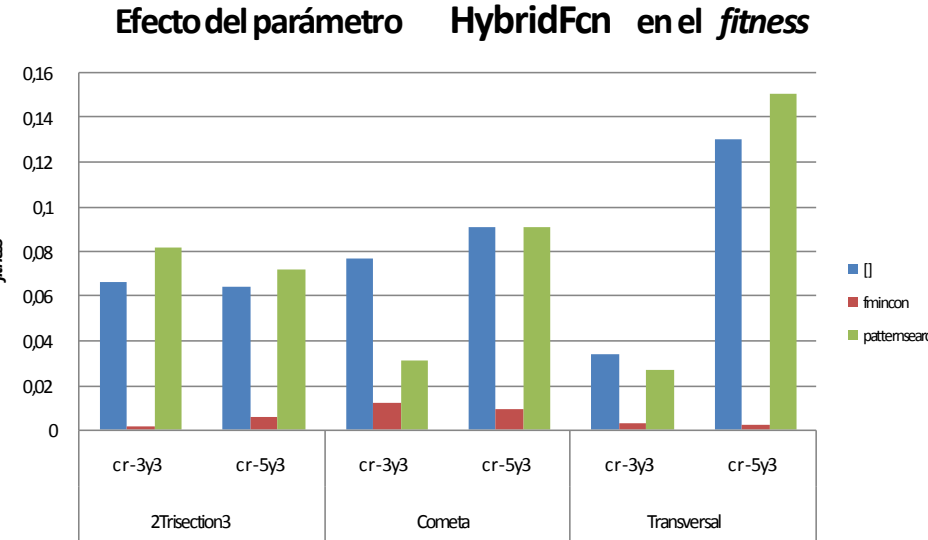

### Resultados Experimentales (VIII) ga (funciones personalizadas – tiempos)

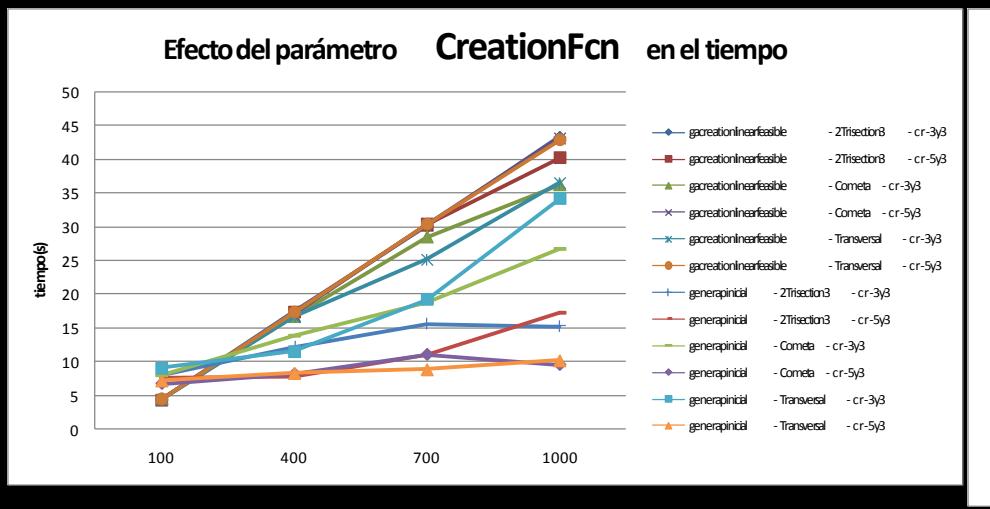

30 **Efecto del parámetro CrossoverFcn en el tiempo** 30<br>25 30 25<br>20 25 20<br>15 20 **E** crosswararithmetic 15<br>10 **tiempo (s) El crossoverheuristic** 15 crossoverintermediate crossoverscattered 10 crossoversinglepoint cr-3y3 cr-5y3 cr-3y3 cr-5y3 cr-3y3 cr-5y3 cr-5y3 crossovertwopoint 5 sscombineadapt  $\Omega$ 2Trisection3 Cometa Transversal

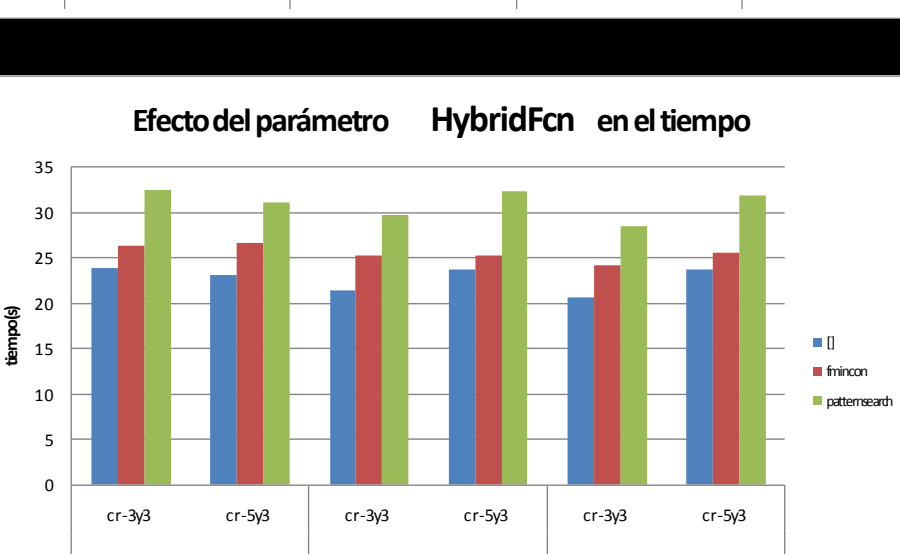

2Trisection3 Cometa Cometa Transversal

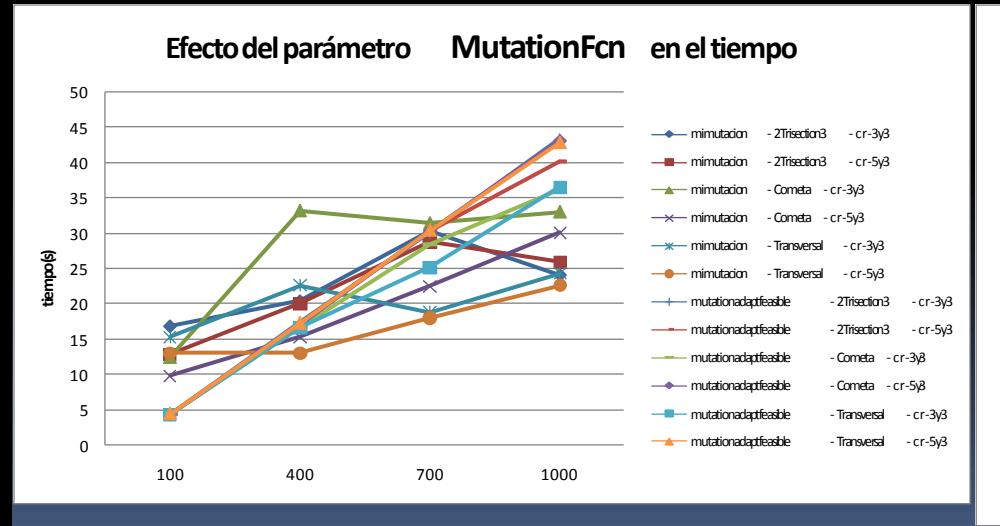

# Resultados Experimentales (IX)

simulannealbnd (Temple Simulado)

- *Direct Search and Genetic AlgorithmToolbox* de MATLAB
- Búsqueda Local

- Parámetros en estudio:
	- *AnnealingFcn*
	- *InitialTemperature*
	- *ReannealInterval*
	- *TemperatureFcn*
	- *HybridFcn* y *HybridInterval*

# Resultados Experimentales (X) simulannealbnd

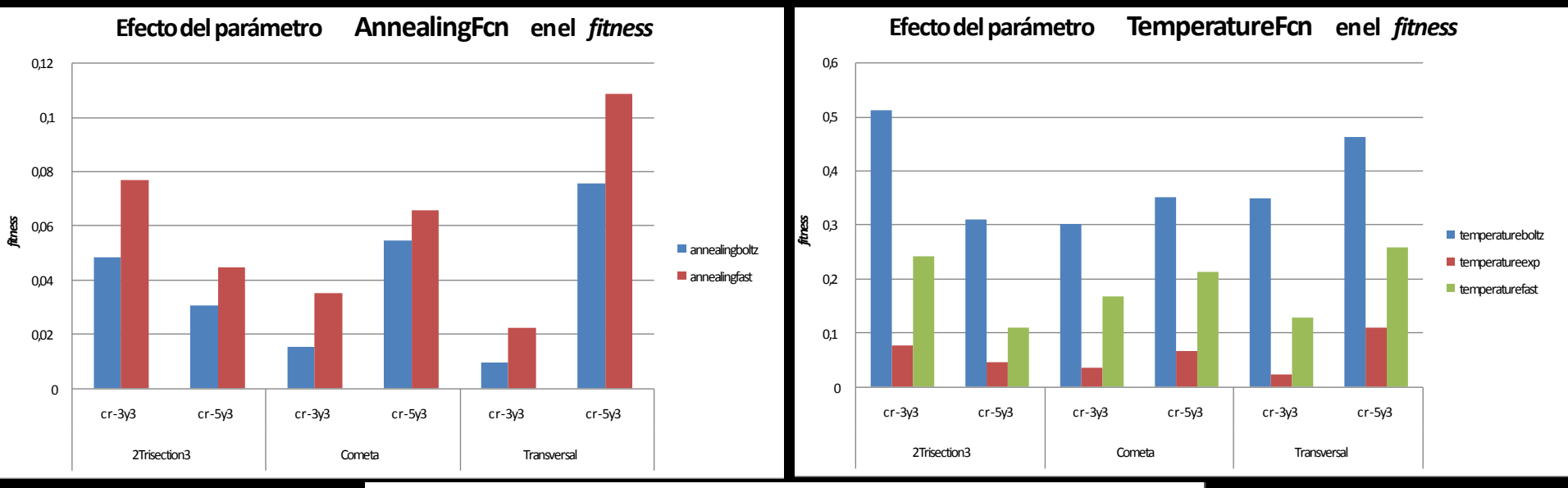

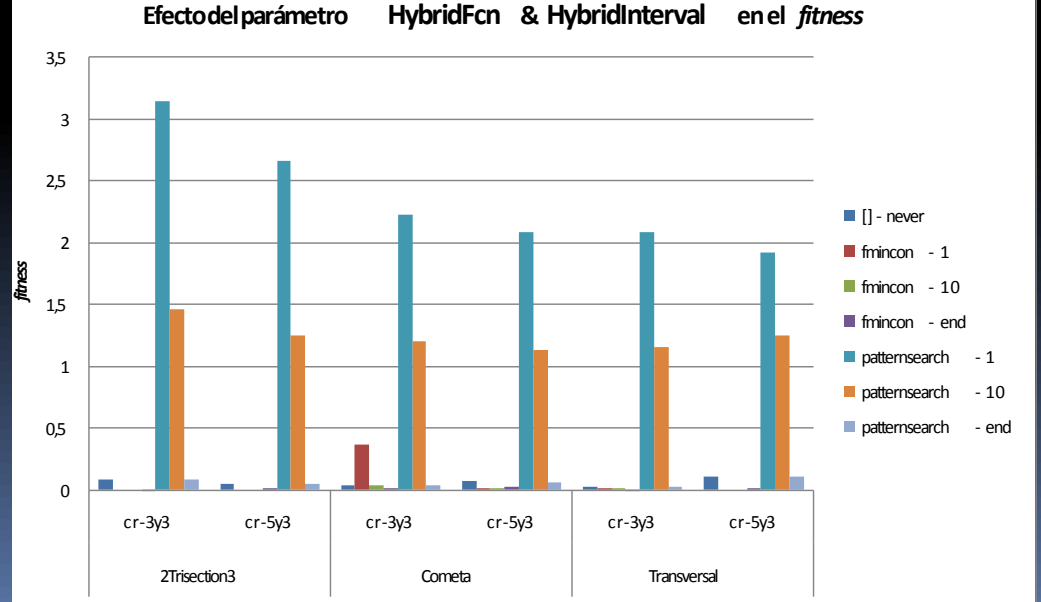

# Resultados Experimentales (XI)

ScatterSearch (Búsqueda Dispersa)

- Implementación propia
- Búsqueda Global

- Parámetros en estudio:
	- *QSetSize* y *DSetSize*
	- *Generations*
	- *CreationFnc*
	- *OptimFnc* y *OptimFactor*
	- *CombineFnc*
	- *HybridFcn*

### Resultados Experimentales (XII) ScatterSearch

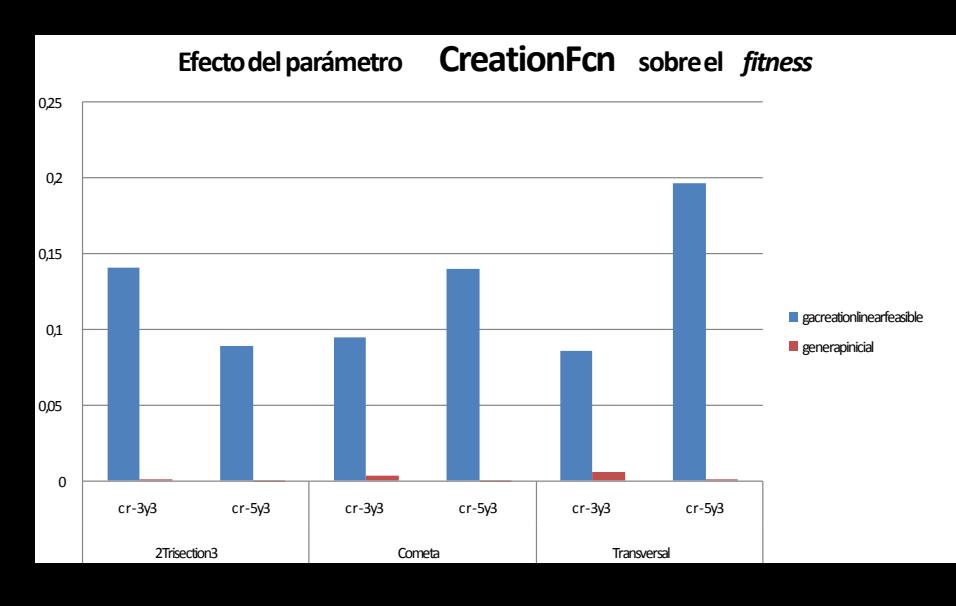

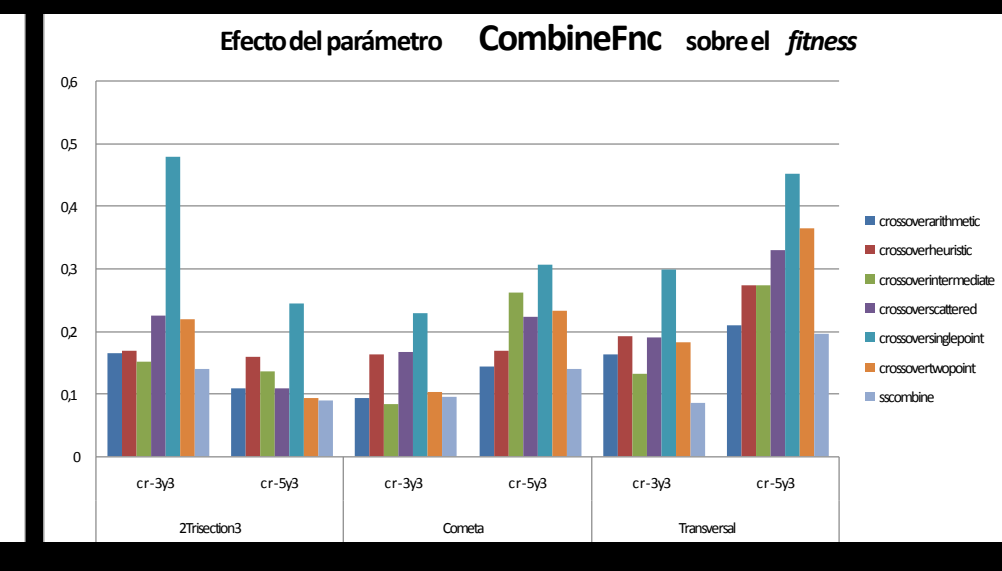

0 0,05 0,1 0,15 0,2 0,25 cr-3y3 cr-5y3 cr-3y3 cr-5y3 cr-5y3 cr-5y3 cr-5y3 2Trisection3 Cometa Cometa Transversal **Efecto del parámetro OptimFcn sobre el** *fitness*  $\blacksquare$  fmincons  $-0.1$  $$  $\blacksquare$  (en blanco) - 0

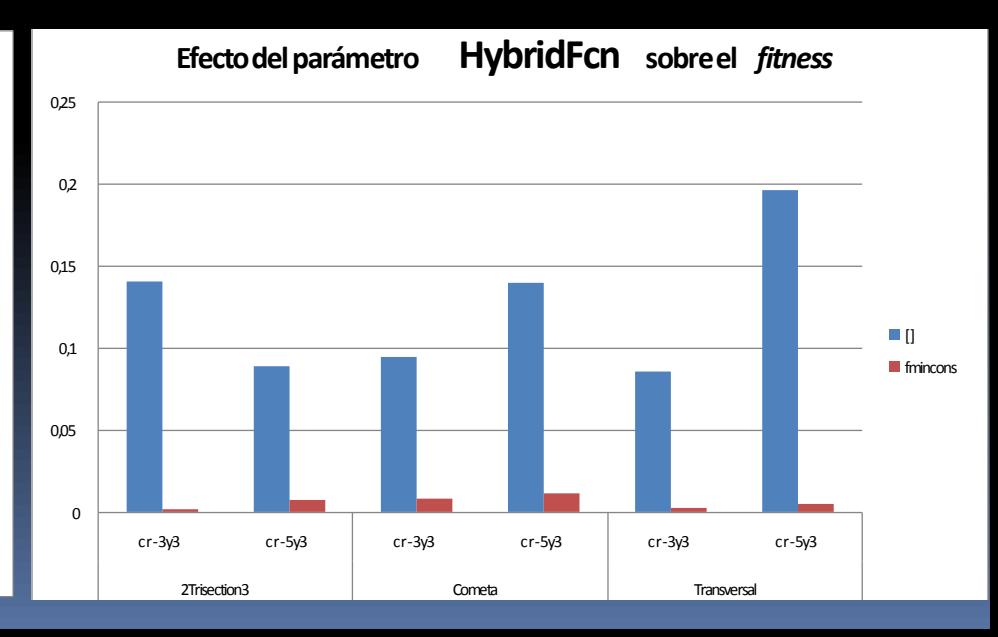

### Resultados Experimentales (XIII) Backtracking

No es una técnica de optimización metaheurística sino exhaustiva.

No se adapta demasiado bien al problema por lo inmenso del espacio de soluciones.

Implementación propia. Búsqueda Global. Parámetros:

• *Amplitud*

#### **Efecto del parámetro Amplitud en el** *fitness*

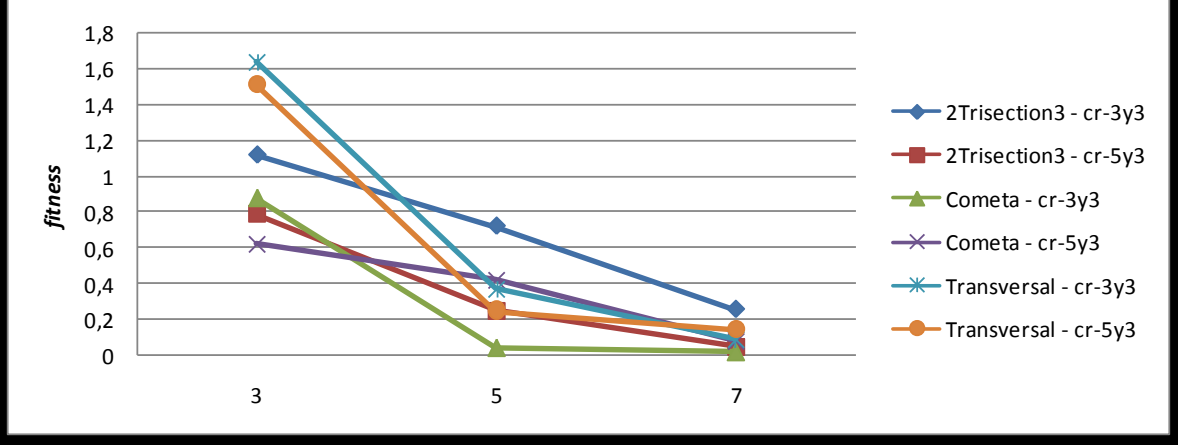

#### **Efecto del parámetro Amplitud en el tiempo**

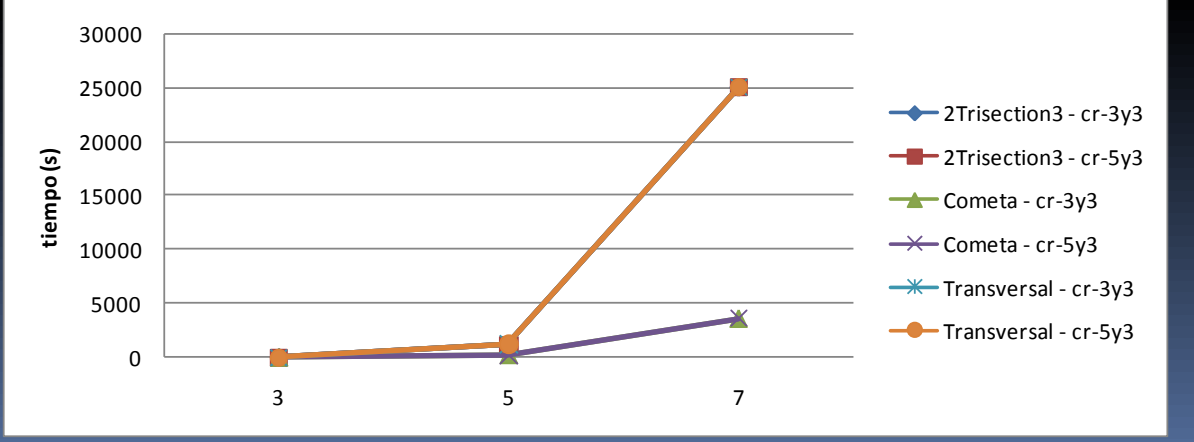

# Resultados Experimentales (XIV)

**Nº de soluciones de calidad (<1e-5) en función del tiempo límite máximo**

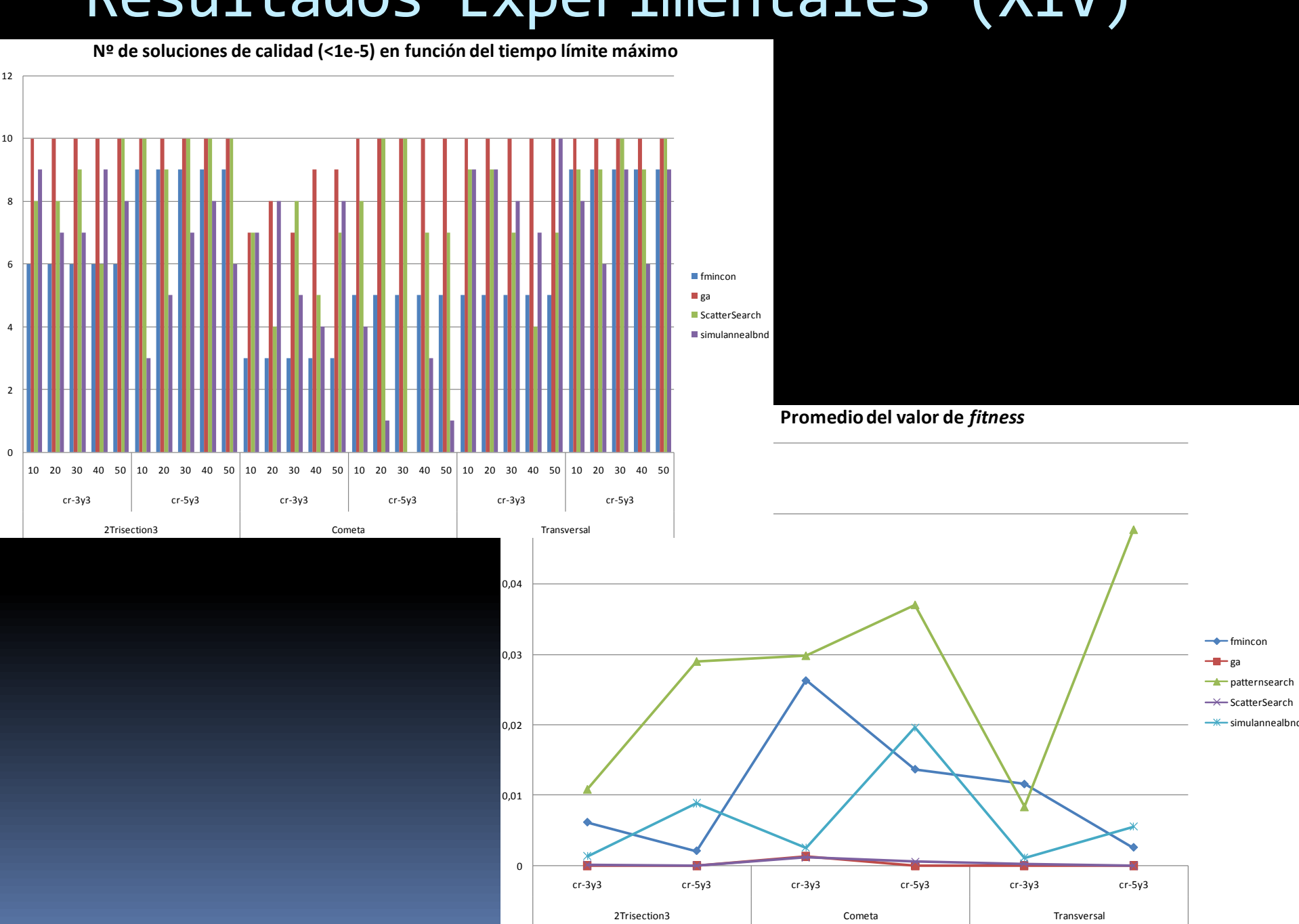

### Contenidos

#### 1. Introducción

#### 2. Análisis de las Herramientas de Optimización

#### 3. Aplicación a la Síntesis de Filtros

4. Conclusiones y Trabajos Futuros

# **Conclusiones**

- **Inviable el empleo de una técnica exhaustiva**
- *Algoritmo Genético* personalizado, el mejor
- *Scatter Search* en promedio va bien
- *fmincon* es el mejor en la búsqueda local

# Trabajos Futuros

- Aplicación de otras técnicas (GRASP, hormigas)
- Aplicación a otros problemas como decodificación de comunicaciones sobre canales MIMO
- Aplicación de paralelismo
- Desarrollo de interfaz gráfico

# Bibliografía

**[1] F. Almeida, M. J. Blesa Aguilera, C. Blum, J. M. Moreno-Vega, M. Pérez Pérez, A. Roli, and M. Sampels, editors.** *Hybrid Metaheuristics, Third International Workshop, HM 2006, Gran Canaria, Spain, October 13-15, 2006, Proceedings, volume 4030 of Lecture Notes in Computer Science. Springer, 2006.* **[2] S. Amari. Synthesis of cross-coupled** 

**resonator filters using an analytical gradientbased optimization technique.** *Microwave Theory and Techniques, IEEE Transactions on, 48(9):1559–1564, September 2000.*

**[3] W. Bozejko and M. Wodecki. Parallel scatter search algorithm for the flow shop sequencing problem. In Wyrzykowski et al. [23], pages 180– 188.**

**[4] R. J. Cameron. General coupling matrix synthesis methods for Chebyshev filtering functions.** *Microwave Theory and Techniques, IEEE Transactions on, 47:433–442, 1999.* **[5] D. Giménez Cánovas, J. Cervera López, G. García Mateos, and N. Marín Pérez.** *Algoritmos y Estructuras de Datos, volume 2. Diego Marin* **Librero-Editor, 2003.**

**[6] A. Colorni, M. Dorigo, F. Maffioli, V. Maniezzo, G. Righini, and M. Trubian. Heuristics from nature for hard combinatorial optimization problems.** *International Transactions in Operational Research, 3(1):1– 21,* **1996.**

**[7] M. Dorigo and G. Di Caro. The ant colony optimization meta-heuristic. In David Corne, Marco Dorigo, and Fred Glover, editors,** *New* 

*Ideas in Optimization, pages 11–32. McGraw-Hill, London, 1999.*

**[8] C. Feremans, M. Labbé, and G. Laporte. Generalized network design problems.**  *European Journal of Operational Research, 148(1):1–13, July* **2003.**

**[9] F. Glover. Tabu search.** *Part I. ORSA Journal on Computing, (1):190–***206, 1989. [10] F. Glover, M. Laguna, and R. Martí.** 

**Fundamentals of scatter search and path relinking.** *Control and Cybernetics, 29(3):653– 684, 2000.*

**[11] Fred W. Glover and Gary A. Kochenberger.**  *Handbook of Metaheuristics (International Series in Operations Research & Management Science).* **Springer, January 2003.**

**[12] D. E. Goldberg. Genetic algorithms. In**  *Search, Optimization, and Machine Learning. Addison-Wesley, 1989.*

**[13] S. Kirkpatrick, C. D. Gelatt, and M. P. Vecchi. Optimization by simulated annealing.** 

*Science, 220(4598):671–680, 1983.* **[14] S. Lukasik, Z. Kokosinski, and G. Swieton. Parallel simulated annealing algorithm for graph coloring problem. In Wyrzykowski et al.** 

**[23], pages 229–238.**

**[15] The MathWorks,** 

**http://www.mathworks.com.** *Genetic Algorithm and Direct Search Toolbox User's Guide. Version 2.3.*

**[16] The MathWorks,** 

**http://www.mathworks.com.** *Optimization Toolbox User'sGuide. Version 4.0.*

**[17] Jorge Nocedal and Stephen J. Wright.**  *Numerical Optimization. Springer,* **New York, second edition, 2006.**

**[18] G. R. Raidl. A unified view on hybrid metaheuristics. In Almeida et al. [1], pages 1– 12.**

**[19] T. S. Rappaport, A. Annamalai, R. M. Buehrer, and W. H. Tranter. Wireless communications: Part events and a future perspective.** *IEEE Communications Magazine, 40(5):148–161, May 2002.*

**[20] M. G. C. Resende and C. C. Ribeiro. Greedy randomized adaptive search procedures. Technical report, AT&T Labs Research, August 2002. version 2.**

**[21] C. C. Ribeiro, S. L. Martins, and I. Rosseti. Metaheuristics for optimization problems in computer communications.** *Computer Communications,* **30:656–669, 2007.**

**[22] M. Uhm, S. Nam, and J. Kim. Synthesis of resonator filters with arbitrary topology using hybrid method.** *Microwave Theory and Techniques, IEEE Transactions on, 55(10):2157– 2167, October 2007.*

**[23] R. Wyrzykowski, J. Dongarra, K. Karczewski, and J. Wasniewski, editors.** *Parallel Processing and Applied Mathematics, 7th International Conference, PPAM 2007, Gdansk, Poland, September 9-12, 2007, Revised Selected Papers, volume 4967 of Lecture Notes in Computer Science.* **Springer, 2008.**